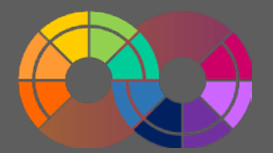

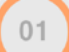

### **Understand the requirements**

Identify sources of guidance and list in this section

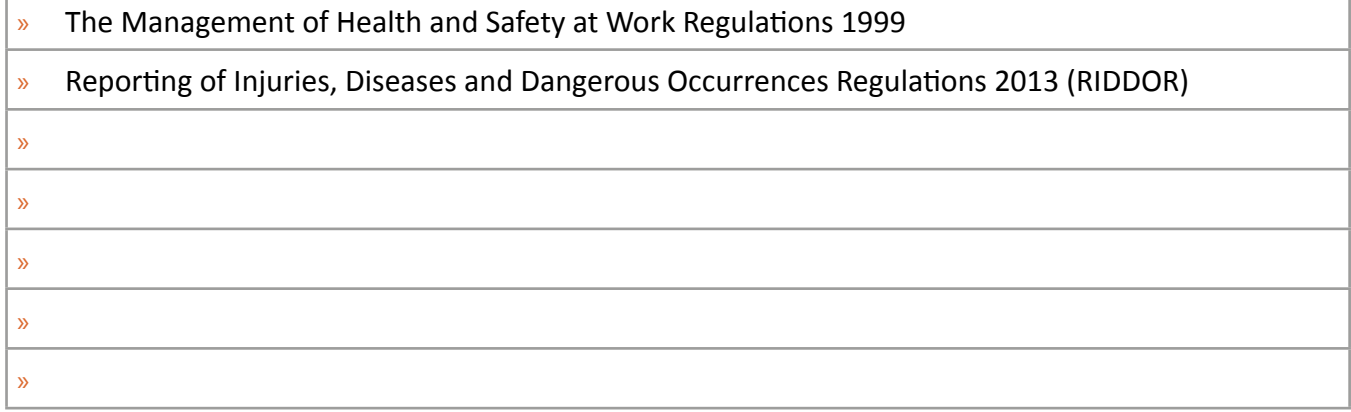

 $02$ 

# **Set realistic expectations**

Identify potential constraints and limitations

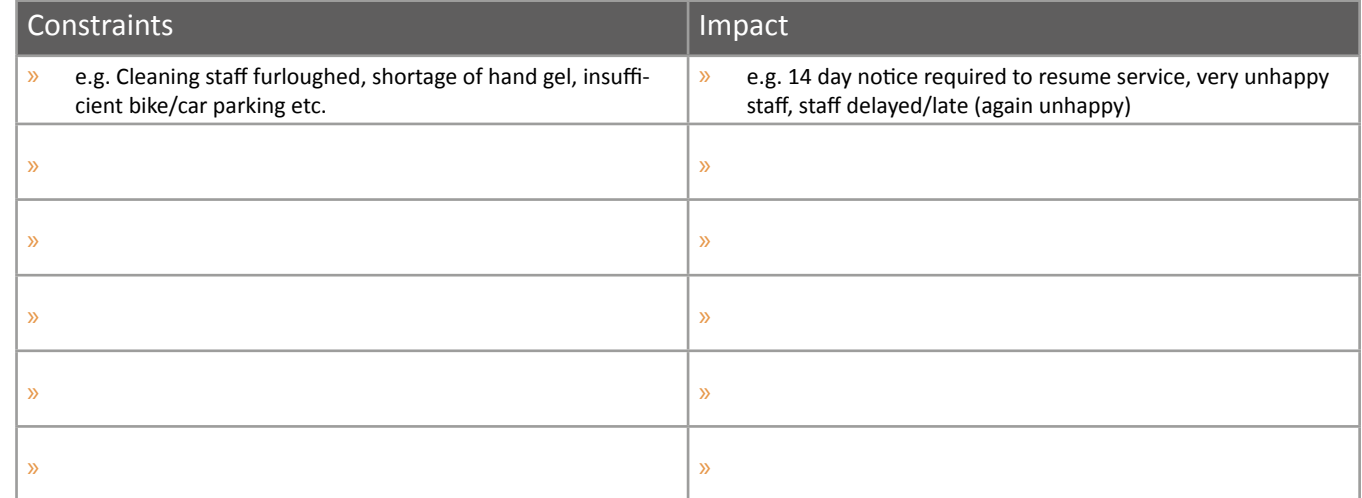

03

#### **Determine needs**

Engage senior leadership to determine precise nature of business needs

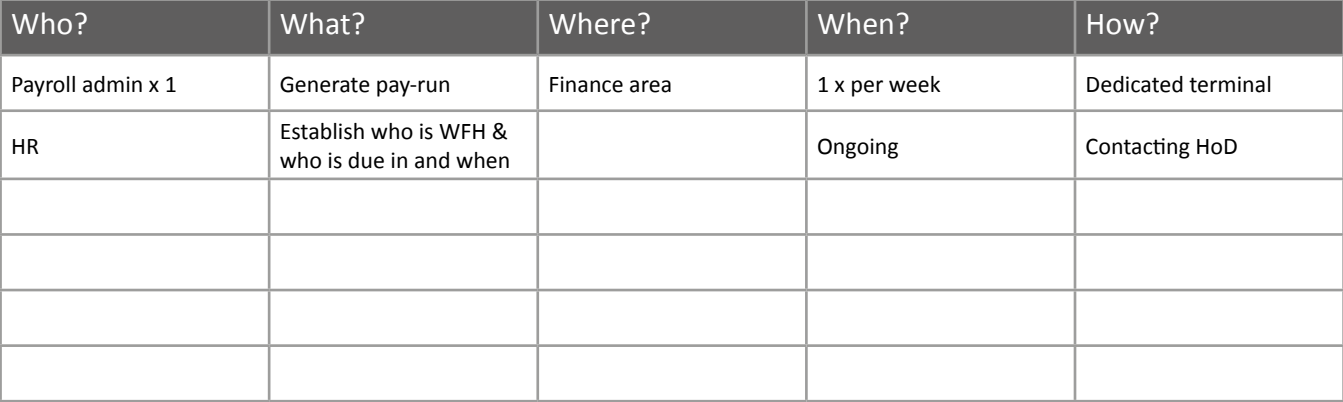

#### $04$

# **Consider travel arrangements**

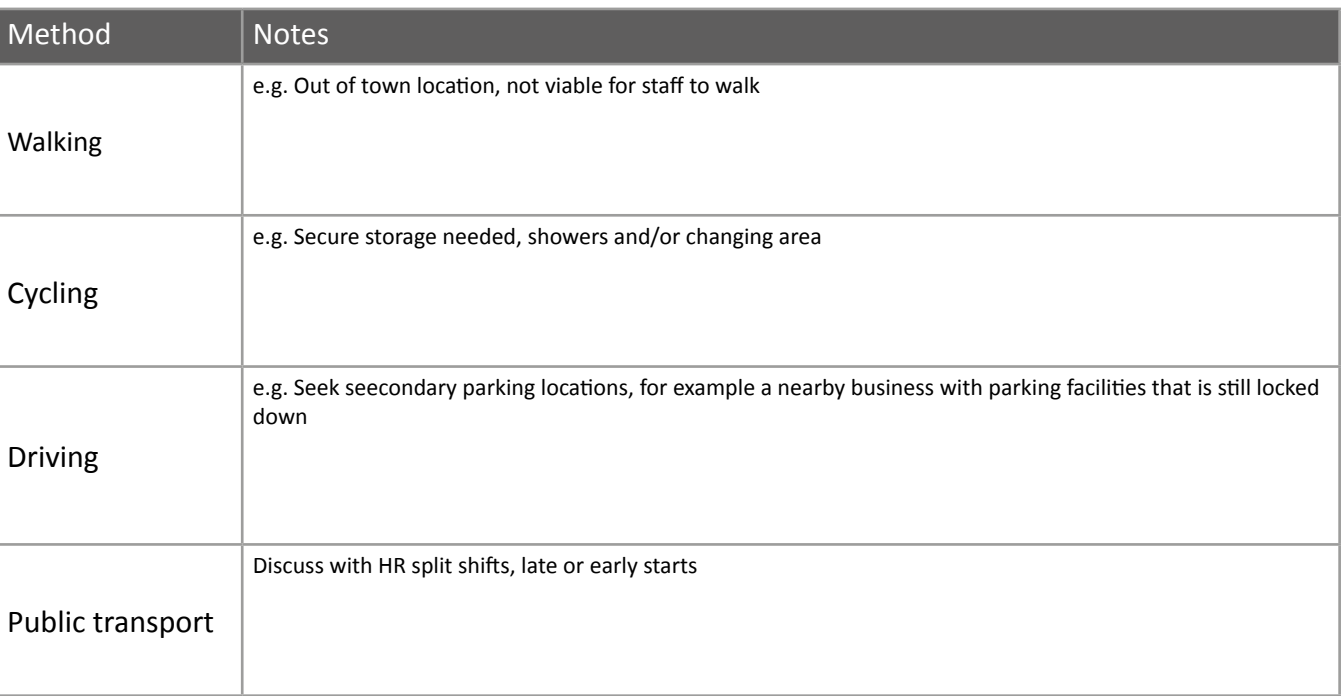

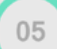

## **Assess general risks and develop control measures**

Undertake general risk assessment(s) for the workplace

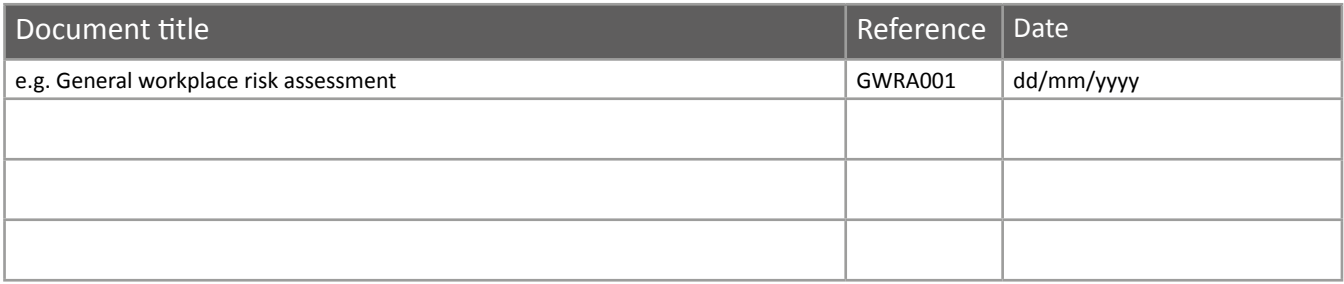

06

#### **Assess specific area risks and develop control measures**

Undertake risk assessments for specific areas in the workplace

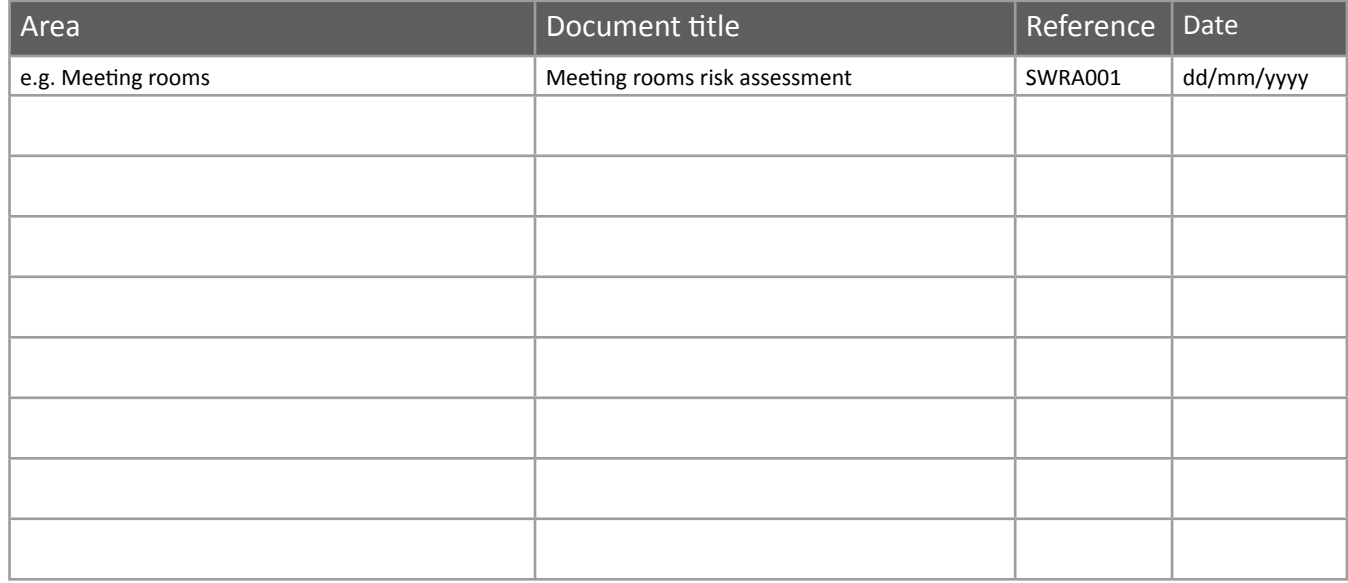

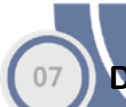

### **Develop emergency procedures**

Emergency procedures should include the following:

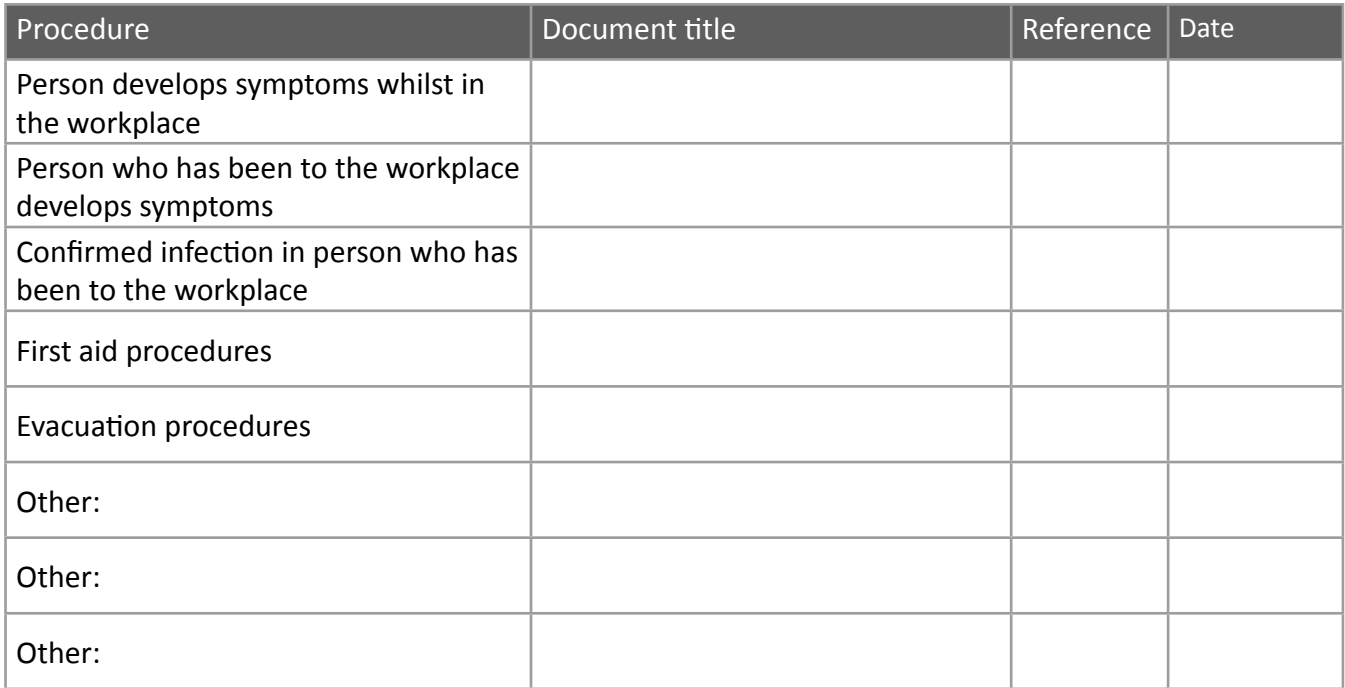

08

09

### **Record your findings**

Risk assessment findings, control measures and actions should be recorded as per best practice. The document reference numbers should be noted in the relevant sections above.

#### **Develop a communications strategy**

Consider which groups you will need to communicate with, which methods you will use and what frequency. Consider how staff can raise concerns, questions and provide feedback.

Consider a daily briefing to staff in the building that day – to remind them of the rules

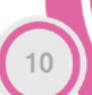

#### **Review and update**

Regularly review, update and communicate any findings

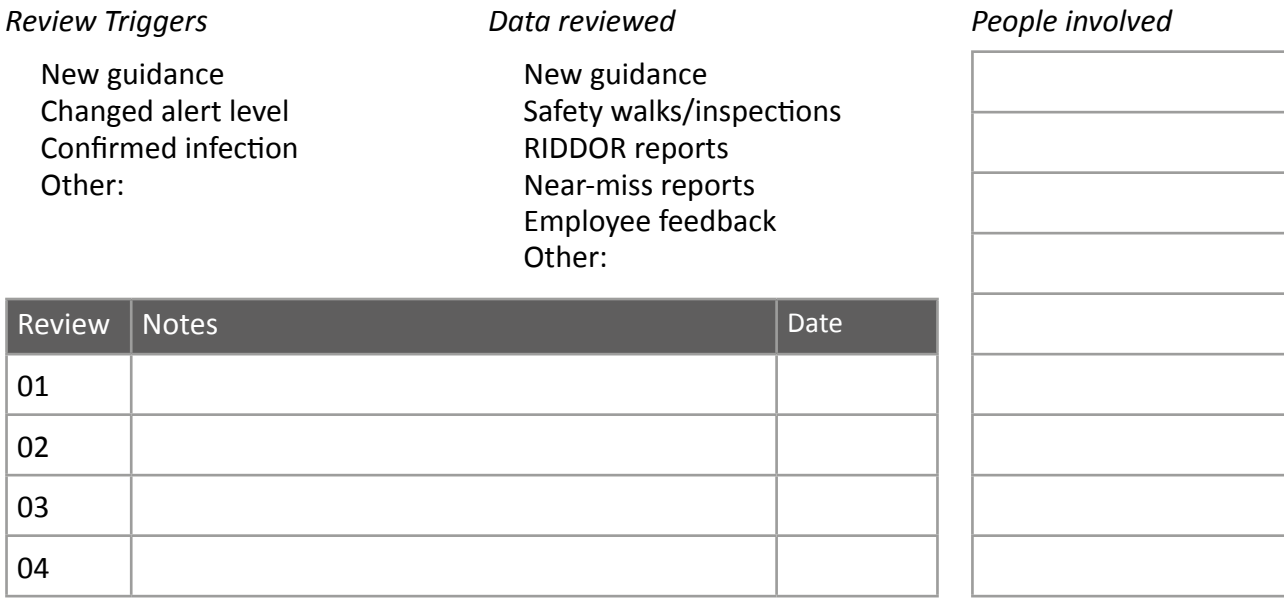